## **RÉUSSIR SA CLASSE VIRTUELLE**

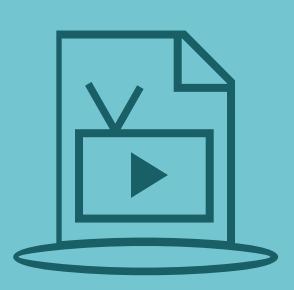

Tester son équipement Tester le service Visio Faire tester le service Visio aux élèves

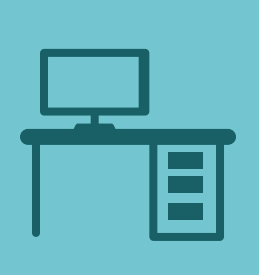

Construire un scénario Préparer ses ressources

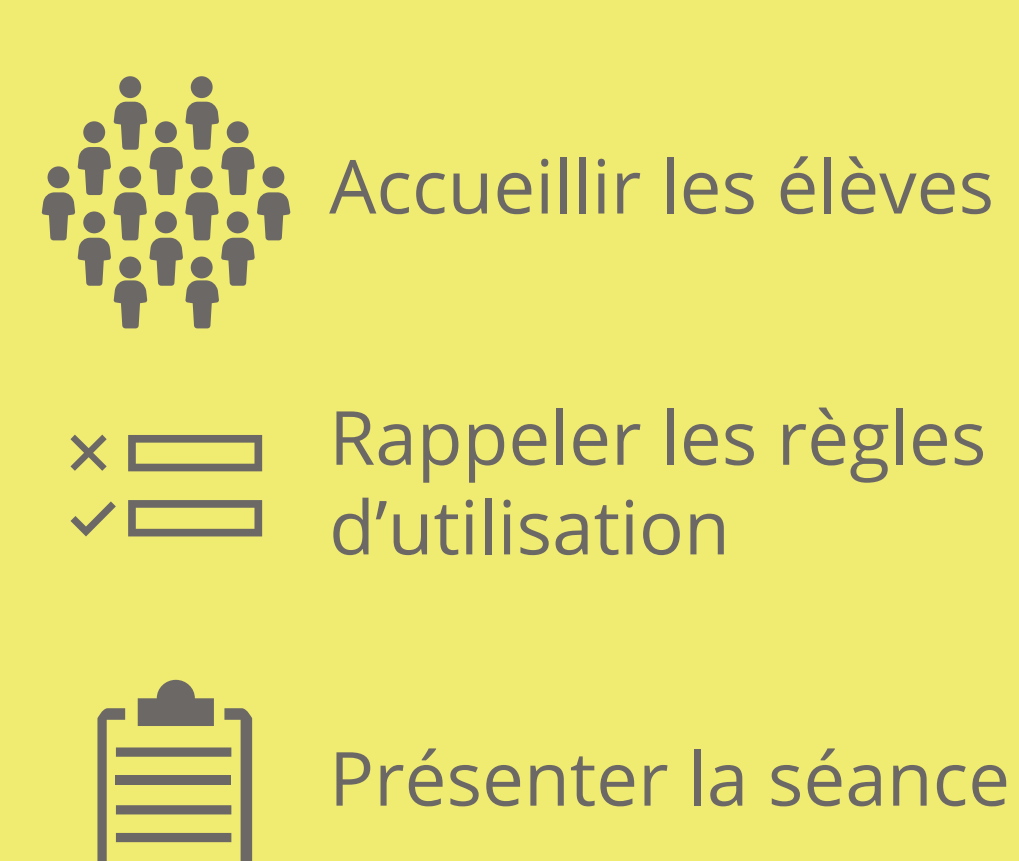

Créer la classe virtuelle dans le cahier de textes Prévoir un lieu au calme Informer les élèves

Prévoir des séquences interactives

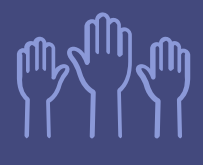

Répondre aux questions

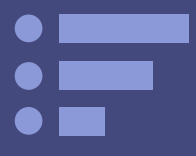

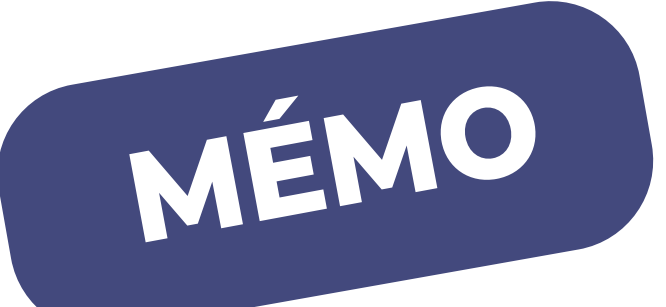

## **Au démarrage**

## **En amont**

## **Pendant la visio**

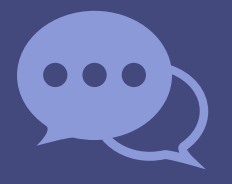

Proposer des sondages

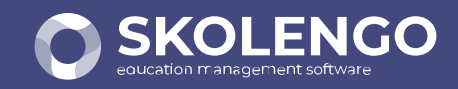